# FunSQL A library for compositional construction of SQL queries

Clark C. Evans, Kyrylo Simonov

JuliaCon 2021

https://github.com/MechanicalRabbit/FunSQL.jl

Conclusion

FunSQL: a library for compositional construction of SQL queries Fundally Clark C. Evans, Kyrylo Simonov JuliaCon 2021

# FunSQL? Who Needs It?

Query Algebra

Aggregate & Window Functions

Correlated Queries

Find all patients born in or after 1970.

function find\_patients(conn)  $sql =$ """ SELECT p.person\_id FROM person p WHERE  $p.year_of_birth \geq 1970$  $\bf 11$  TI TI

SELECT p.person\_id FROM person p WHERE  $p.year_of_birth \geq 1970$ 

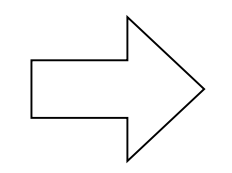

DBInterface.execute(conn, sql) end

FunSQL: a library for compositional construction of SQL queries Clark C. Evans, Kyrylo Simonov JuliaCon 2021

Find all patients born between  $\parallel$  1970  $\parallel$  and

```
function find patients(conn; start year = nothing, end year = nothing)
    sql ="""
    SELECT p.person_id
    FROM person p
    """
    predicates = String[]if start year != nothing
        push!(predicates,
"p.year_of_birth >= $start_year")
   end
    if end year != nothing
        push!(predicates,
"p.year_of_birth <= $end_year")
    end
    if !isempty(predicates)
        sql *=
"\nWHERE " * join(predicates, " AND ")
    end
    DBInterface.execute(conn, sql)
end
```

```
FunSQL: a library for compositional construction of SQL queries Fundally Clark C. Evans, Kyrylo Simonov JuliaCon 2021
```
 $sql = ? ? ?$ DBInterface.execute(conn, sql)

end

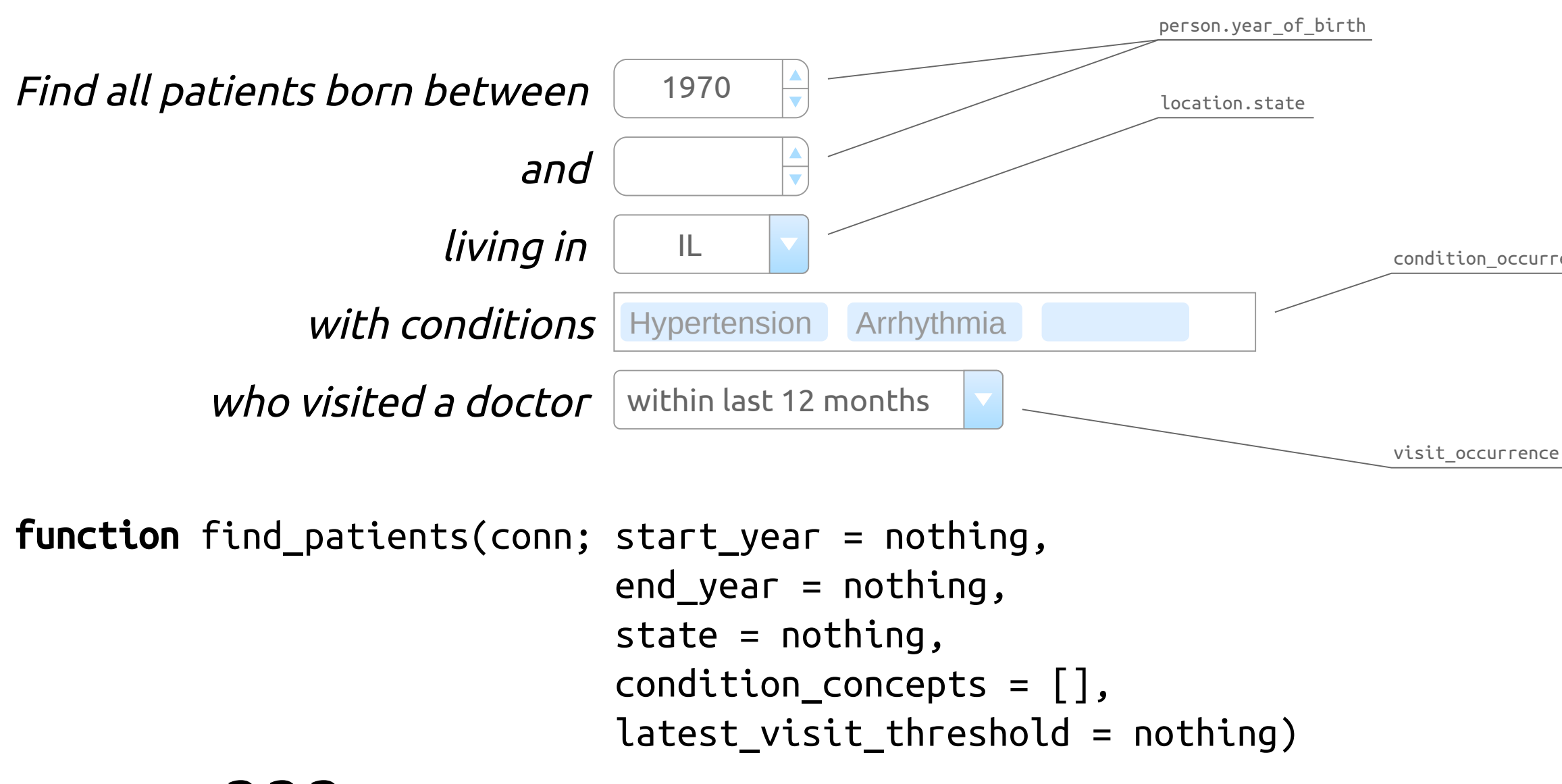

## condition\_occurrence.condition\_concept\_id

visit\_occurrence.visit\_start\_date

# Conclusion

FunSQL: a library for compositional construction of SQL queries Fundally Clark C. Evans, Kyrylo Simonov JuliaCon 2021

# FunSQL? Who Needs It?

# Query Algebra

Aggregate & Window Functions

# Correlated Queries

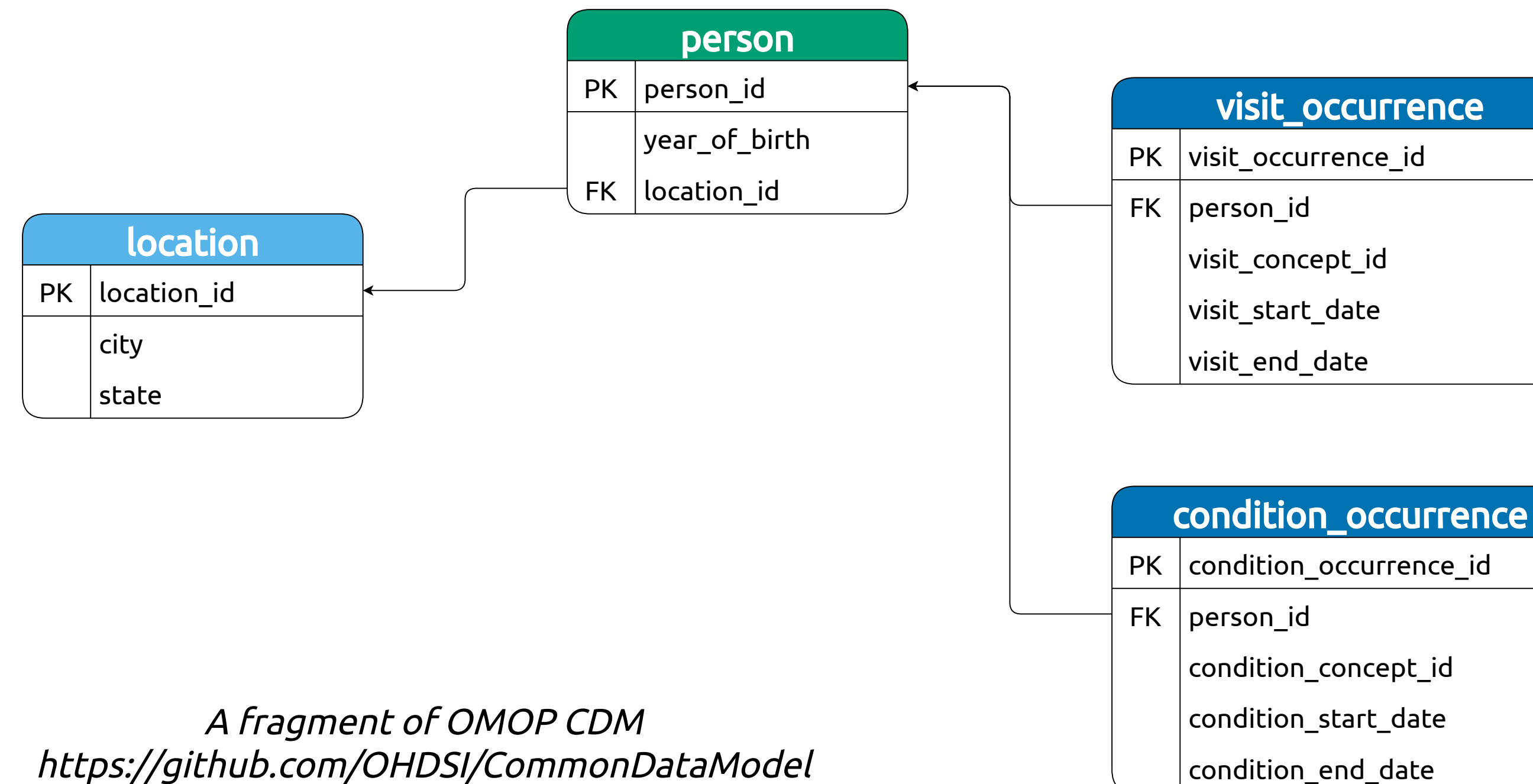

```
using FunSQL: SQLTable
const person =
    SQLTable(name = :person,columns = [:person_id, :year_of_birth, :location_id])
const location =
    SQLTable(name = :location,
             columns = [:location_id, :city, :state, :zip])const visit_occurrence =
    SQLTable(name = :visit_occurrence,
             columns = [:visit_occurrence_id, :person_id, :visit_concept_id,
                        :visit start date, :visit end date])
const condition_occurrence =
    SQLTable(name = :condition_occurrence,
             columns = [:condition_occurrence_id, :person_id, :condition_concept_id,
                        :condition_start_date, :condition_end_date])
```
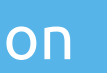

location person

## visit occurrence

## condition\_occurrence

Find all patients born in or after 1970.

FROM person p

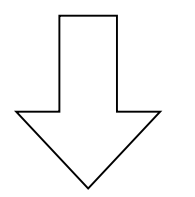

FROM person p WHERE  $p.year_of_birth \geq 1970$ 

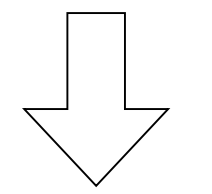

SELECT p.person\_id FROM person p WHERE  $p.year_of_birth \geq 1970$  q = From(person)  $q = From(person)$  |> Where(Get.year\_of\_birth .>= 1970)  $q = From(person)$  |> Where(Get.year\_of\_birth .>= 1970) |>

Select(Get.person\_id)

 $sql = render(q, dialect = :postgresql)$ 

## using FunSQL: From, Get, Select, Where, render

 $q = From(person)$  |> Where(BornInOrAfter(1970)) |> Select(Get.person\_id)

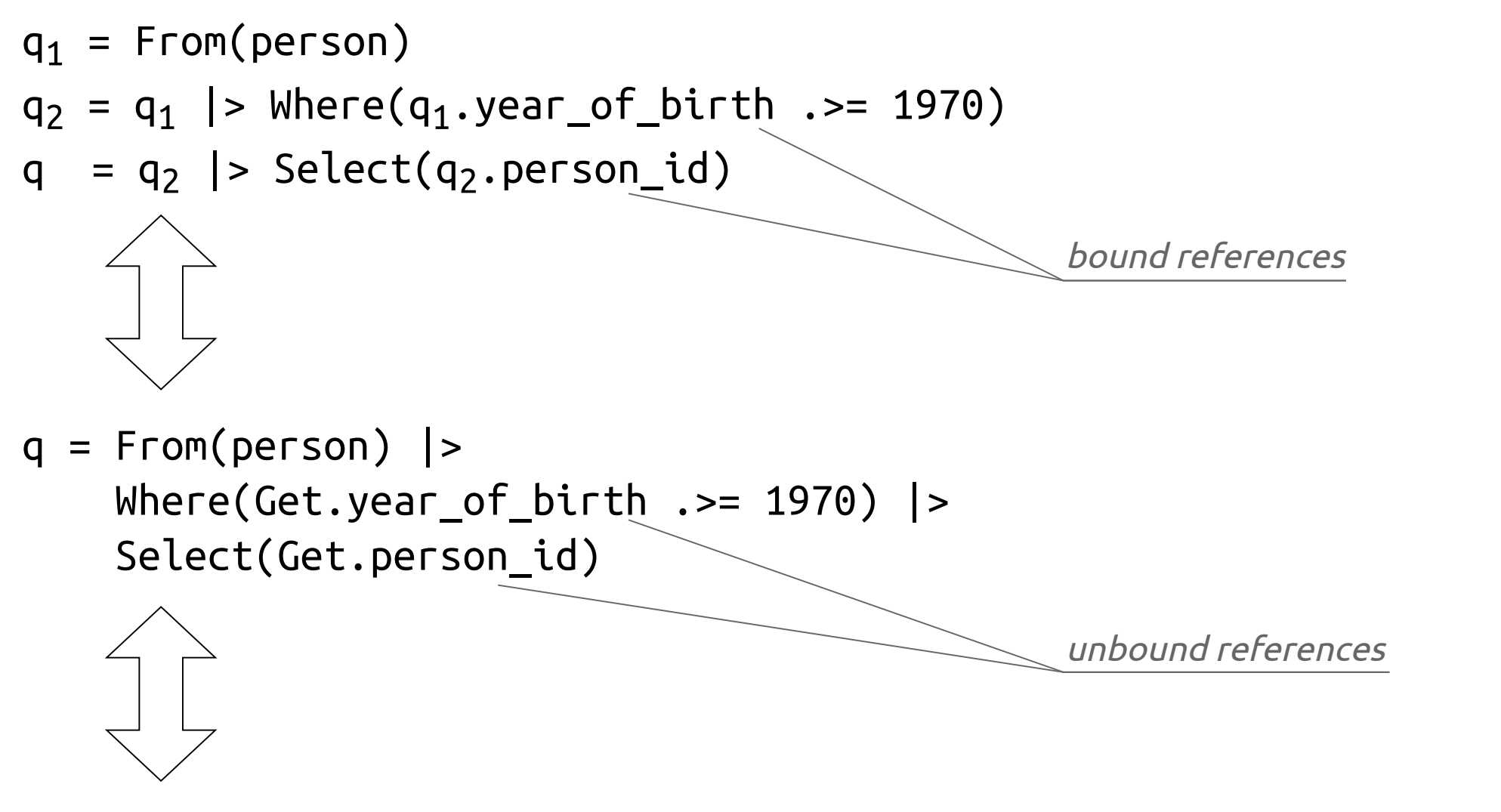

 $BornInOrAfter(Y) = Get.year_of_birth .>= Y$ 

## person

PK person\_id

year\_of\_birth

FK | location\_id

Fun.and(Get.year\_of\_birth .>= 1970, Get.year of birth  $\leq$  2000)

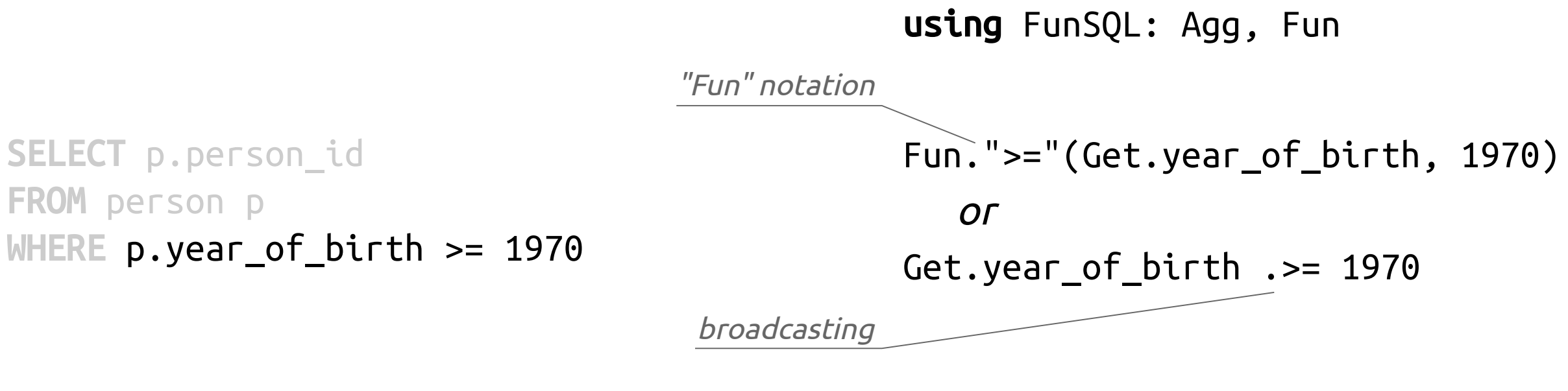

WHERE p.year\_of\_birth >= 1970 AND p.year\_of\_birth <= 2000

WHERE p.year\_of\_birth BETWEEN 1970 AND 2000 Fun.between(Get.year\_of\_birth, 1970, 2000)

SELECT AVG(p.year\_of\_birth) FROM person p

Agg.avg(Get.year\_of\_birth)

FunSQL: a library for compositional construction of SQL queries Fundally Clark C. Evans, Kyrylo Simonov JuliaCon 2021

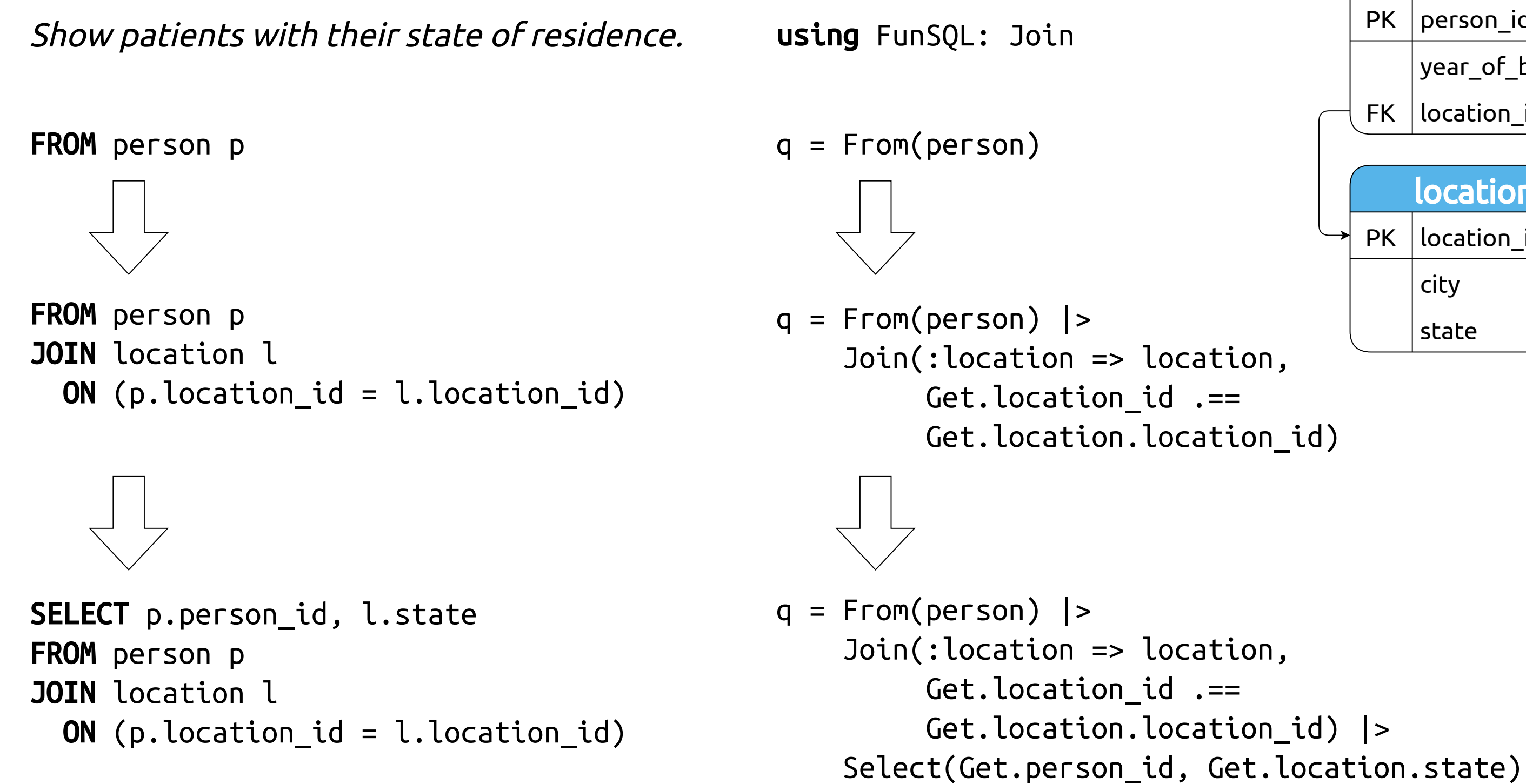

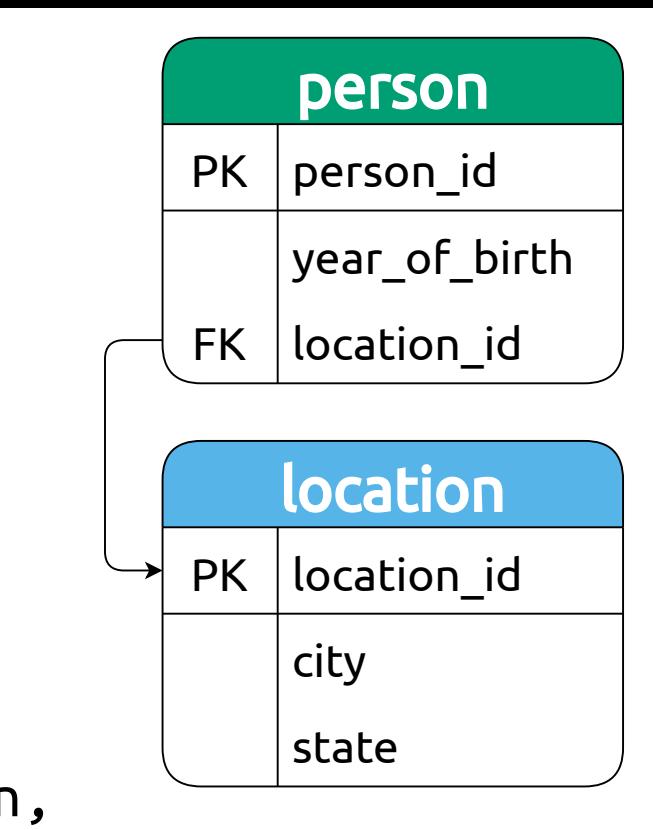

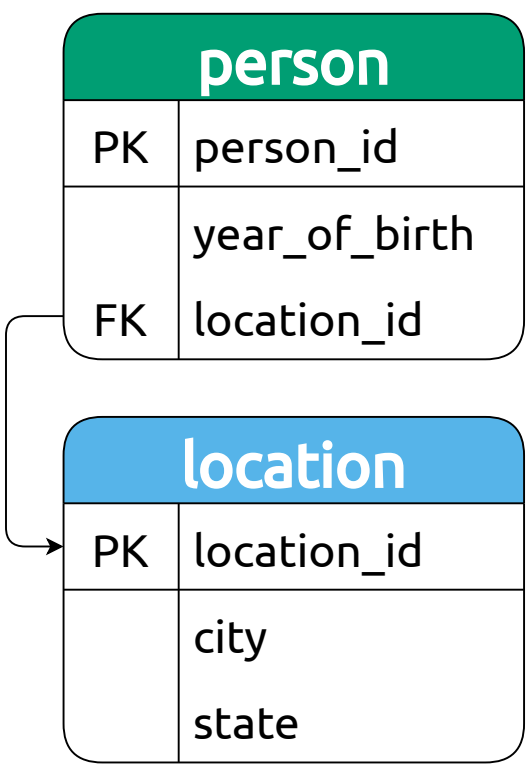

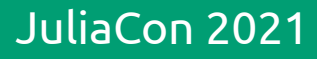

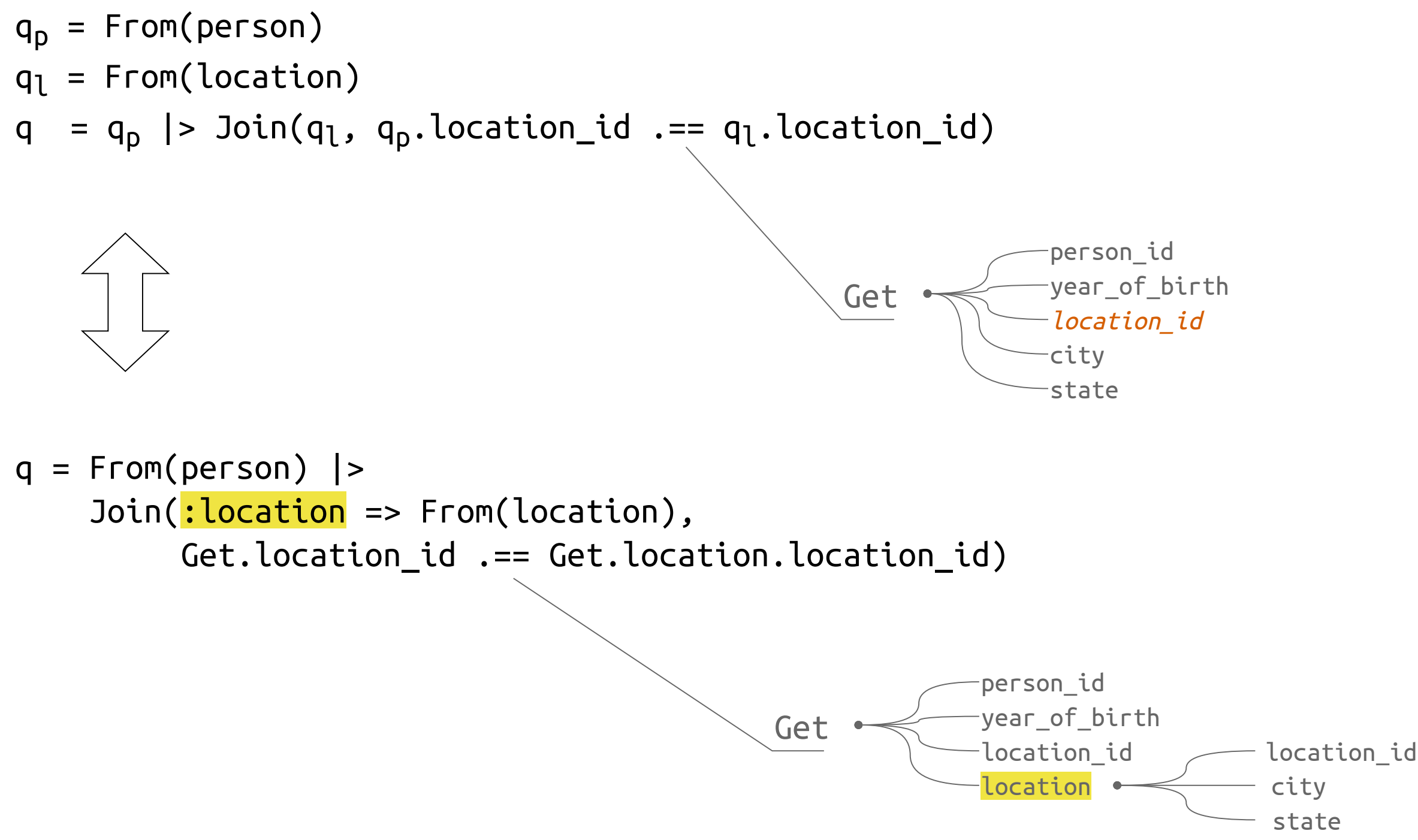

## Find patients

- born in or after 1970
- living in Illinois
- $q_p$  = From(person) |> Where(Get.year\_of\_birth .>= 1970)

 $q_1$  = From(location) |> Where(Get.state .== "IL")

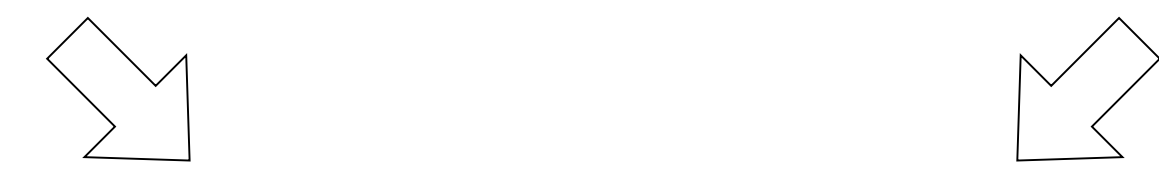

 $q_p$  |> Join( $q_l$ ,  $q_p$ .location\_id .==  $q_l$ .location\_id) |> Select( $q_p$ .person\_id)

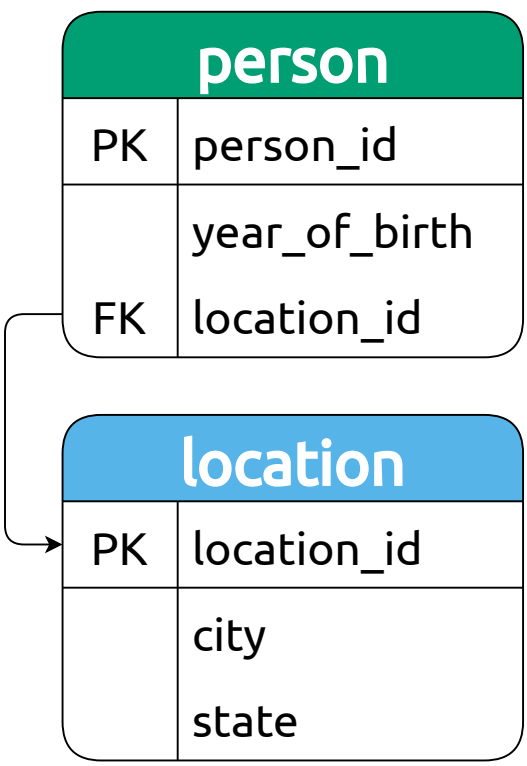

FROM person p

FROM person p WHERE  $p.year_of_birth \geq 1970$ JOIN location l ON (p.location id = l.location id)

FROM person p WHERE  $p.year_of_birth \geq 1970$ 

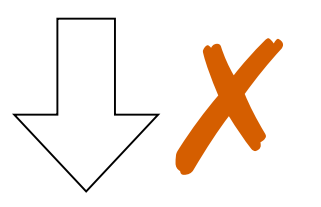

From(person)

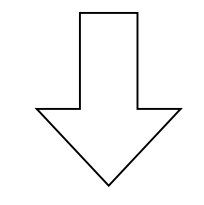

From(person) |> Where(Get.year\_of\_birth .>= 1970)

 $\mathbf{X}$ 

From(person) |> Where(Get.year\_of\_birth  $\rightarrow$  1970) |> Join(:location => From(location), Get.location\_id .== Get.location.location\_id)

SELECT ... FROM ... JOIN ... WHERE ... GROUP BY ... HAVING ... ORDER BY ...

FunSQL: a library for compositional construction of SQL queries Clark C. Evans, Kyrylo Simonov JuliaCon 2021

# FROM ...

FROM ... JOIN ... WHERE ... GROUP BY ... HAVING ... ORDER BY ...

## FROM ( SELECT ... FROM ... JOIN ... WHERE ... GROUP BY ... HAVING ... ORDER BY ...)

## From(table)

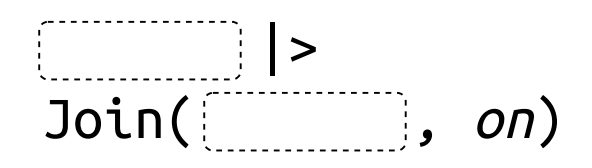

Where(*condition*)

|>

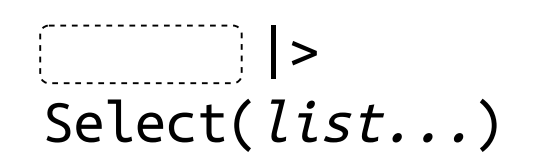

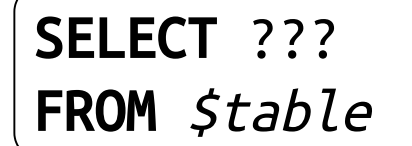

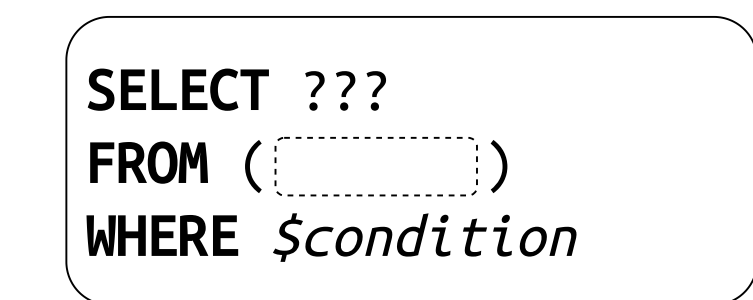

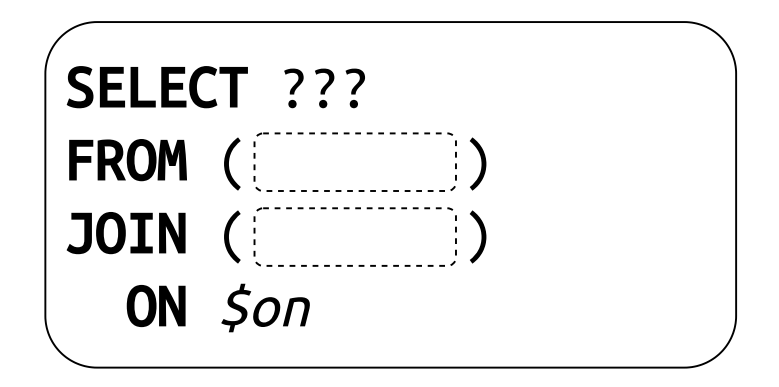

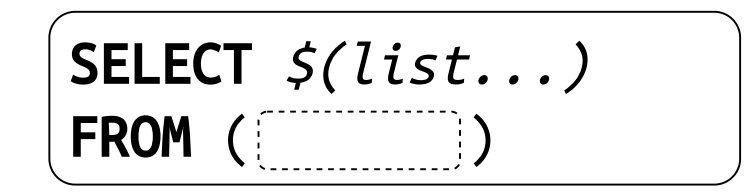

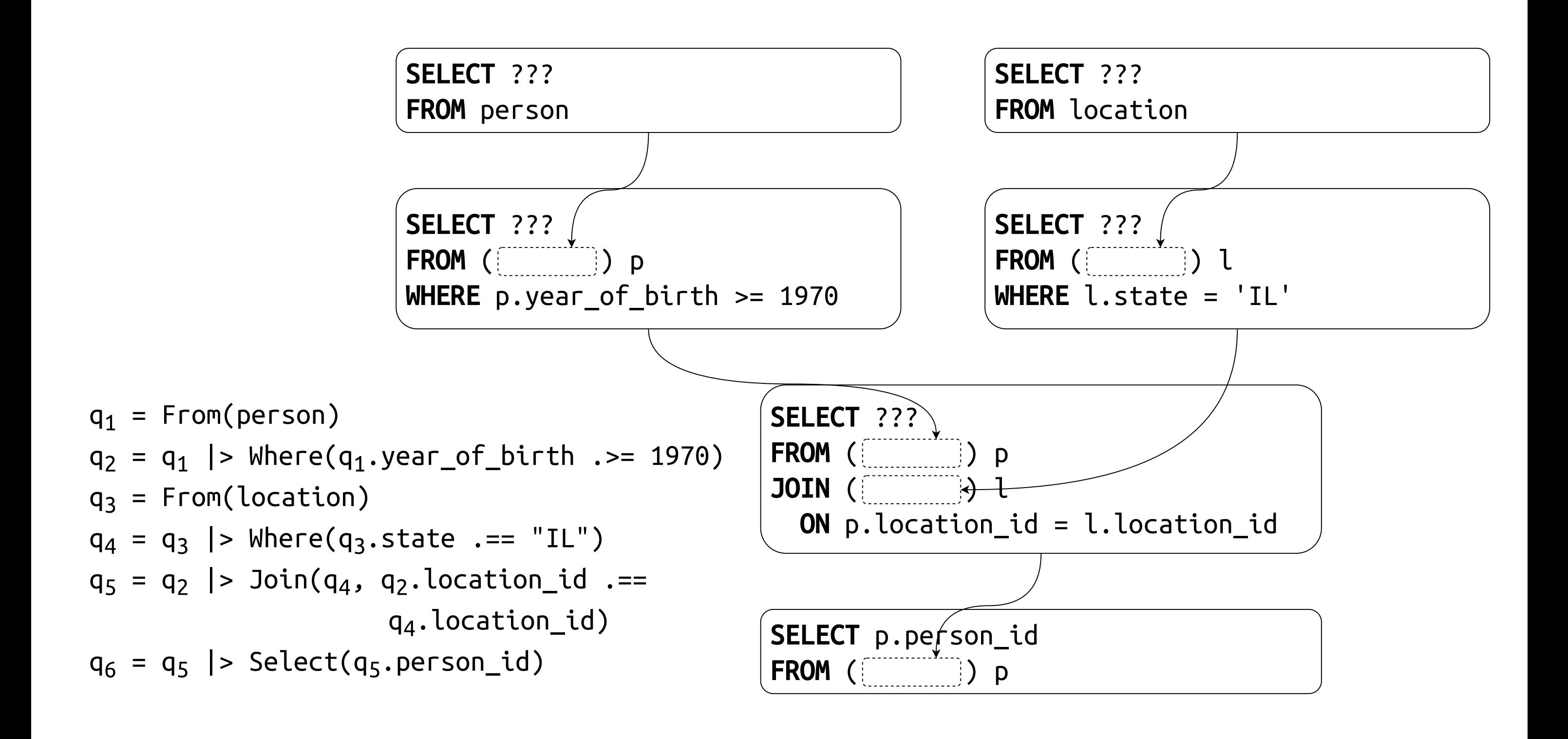

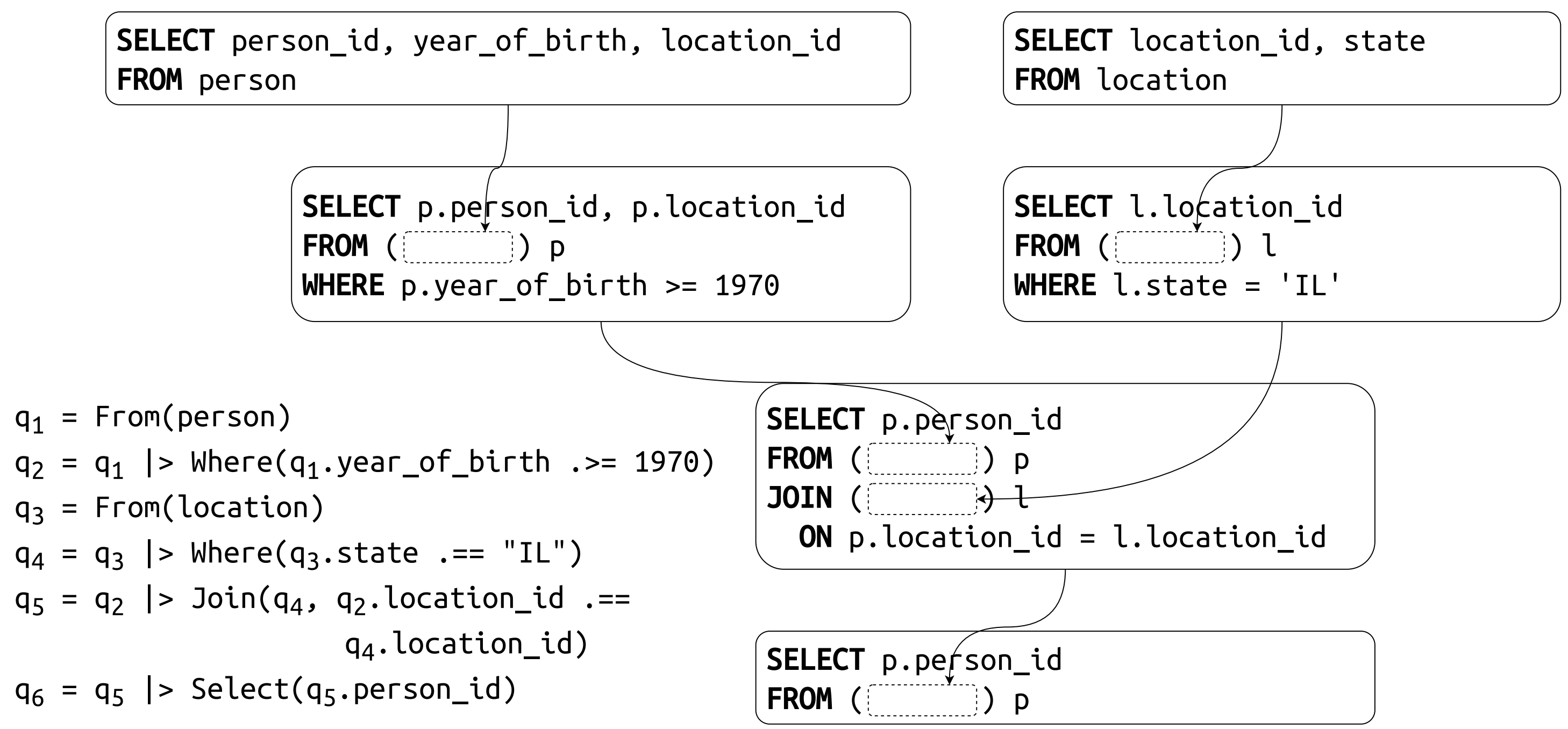

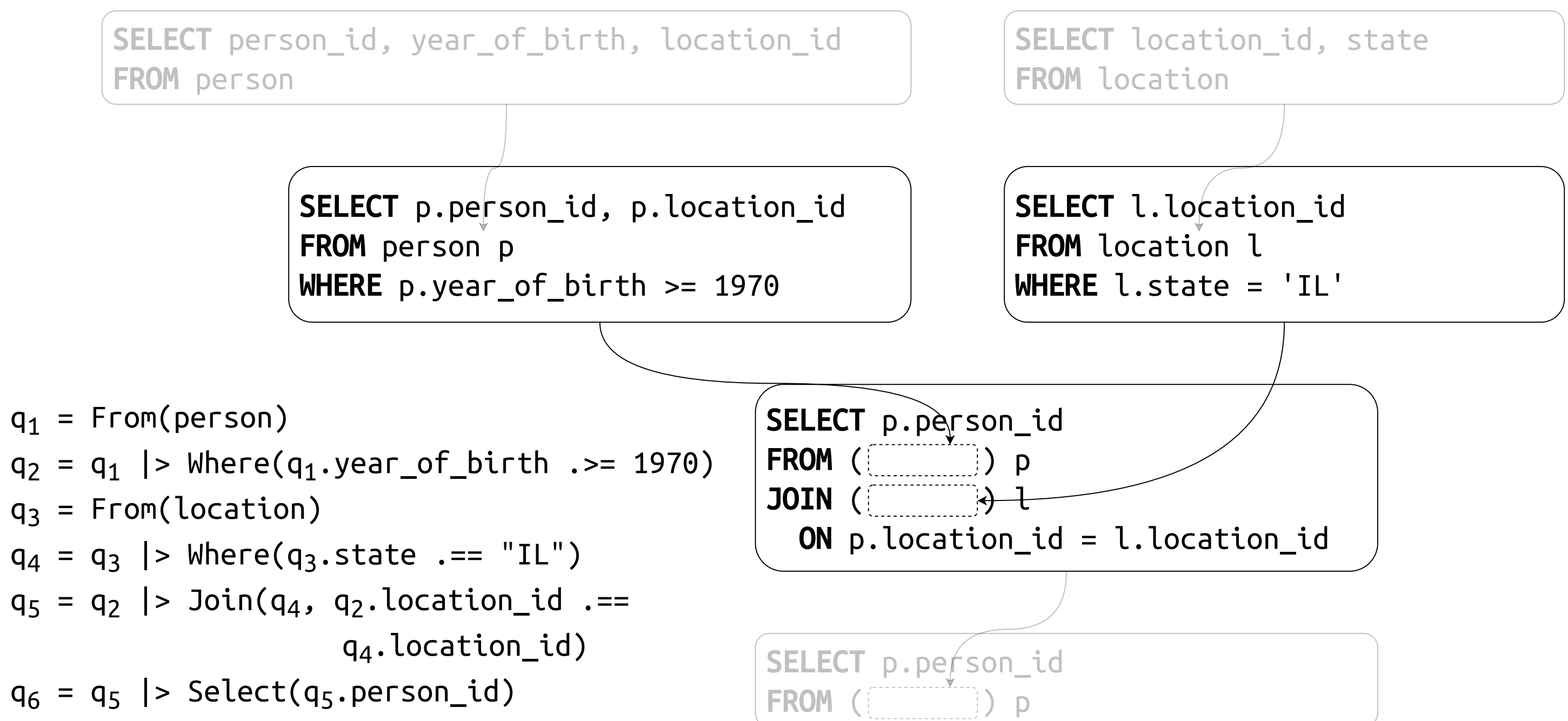

- born in or after 1970
- *living in Illinois*

 $q_1$  = From(person)  $q_2 = q_1$  |> Where( $q_1$ .year\_of\_birth .>= 1970)  $q_3$  = From(location)  $q_4 = q_3$  |> Where( $q_3$ .state .== "IL")  $q_5 = q_2$  |> Join( $q_4$ ,  $q_2$ .location\_id .==  $q_4$ .location id)  $q_6 = q_5$  |> Select( $q_5$ .person\_id)

using FunSQL: AS, FROM, JOIN, OP, SELECT, WHERE FROM(  $FROM(:person$   $\geq$  AS $(:p)$   $\geq$ WHERE(OP(">= " , (:p, :year\_of\_birth), 1970)) |> SELECT((:p, :person\_id),  $(ip, :location id))$  |>  $AS(:p)$  |> JOIN(  $FROM::location$   $\geq$  AS $(:l)$   $\geq$ WHERE(OP(" = " , (:l, :state), "IL")) |> SELECT $((:l, :location id))$  |> AS(:l), OP(" = " , (:p, :location\_id),  $(i, j)$  :location  $id)$ )) |> SELECT((:p, :person id))

## Find patients

```
SELECT p.person_id
FROM (SELECT p.person_id, p.location_id
      FROM person p
      WHERE p.year_of_birth \geq 1970) p
JOIN (SELECT l.location id
      FROM location l
      WHERE l.state = 'IL') l
 ON p. location_id = l. location_id
```
- born in or after 1970
- living in Illinois

```
q_1 = From(person)
q_2 = q_1 |> Where(q_1.year_of_birth .>= 1970)
q_3 = From(location)
q_4 = q_3 |> Where(q_3.state .== "IL")
q_5 = q_2 |> Join(q_4, q_2.location_id .==
                      q_4.location_id)
q_6 = q_5 |> Select(q_5.person_id)
```
## Find patients

```
using FunSQL: Define
```

```
const ObservationYear = 2000
FromPerson() =
    From(person) |>
   Define(:approx_age => ObservationYear .- Get.year_of_birth)
```

```
FromAdult() =FromPerson() |>
   Where(Cet.approx_age .>= 18)
```
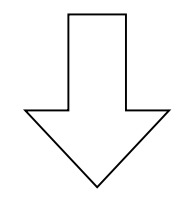

```
julta> q = FromAdult() |> Select(Get.person_id)
```

```
julta> q = FromAdult() |> Select(Get.person_id)
let person = SQLTable(:person, …),
    q_1 = From(person),
    q_2 = q_1 |> Define(Fun."-"(Lit(2000), Get.year_of_birth) |>
                      As(:approx_age)),
    q_3 = q_2 |> Where(Fun.">="(Get.approx_age, Lit(18))),
    q_4 = q_3 |> Select(Get.person_id)
    q_4end
```
# Conclusion

FunSQL: a library for compositional construction of SQL queries Fundally Clark C. Evans, Kyrylo Simonov JuliaCon 2021

## FunSQL? Who Needs It?

Query Algebra

Aggregate & Window Functions

# Correlated Queries

Find all patients born in or after \$YEAR.

 $q = From(person)$  |> Where(Get.year\_of\_birth  $\rightarrow$  =  $\text{Var}.\text{YEAR}$ ) |> Select(Get.person\_id)

 $sql = render(q, dialect = :split)$ 

 $params = pack(sql, (YEAR = 1970,))$ 

```
sql = """"SELECT p.person_id
FROM person p
WHERE p.year_of_birth \geq :YEAR"""
```
 $params = (YEAR = 1970, )$ 

using FunSQL: Var, pack

DBInterface.execute(conn, sql, params)

Find patients with at least one medical condition.

```
SELECT p.*
FROM person p
WHERE EXISTS (SELECT NULL
              FROM condition_occurrence c
              WHERE c. person_id = p. person_id)
```
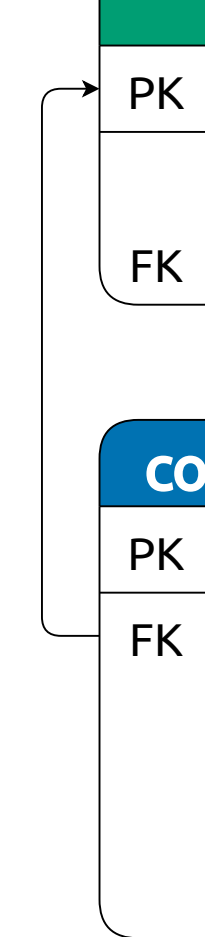

## condition\_occurrence

 $PK$   $|$  condition\_occurrence\_id

 $FK$  | person\_id

condition\_concept\_id

condition\_start\_date

condition\_end\_date

## person

 $PK$  | person\_id

year\_of\_birth

FK location\_id

Find patients with at least one medical condition.

```
SELECT p.*
FROM person p
WHERE EXISTS (SELECT NULL
              FROM condition_occurrence c
              WHERE c.person_id = p.person_id)
```

```
q_p = From(person)
```

```
q_c = From(condition_occurrence)
```

```
q_{corr} = q_c |> Where(q_c.person_id .== q_p.person_id)
```

```
q = q_{D} |> Where(Fun.exists(q_{CQ\cap T}))
```
## condition\_occurrence

 $PK$  condition\_occurrence\_id

FK person id

condition\_concept\_id

condition\_start\_date

condition\_end\_date

## person

 $PK$  person id

year\_of\_birth

FK | location\_id

ERROR: Cannot find person\_id

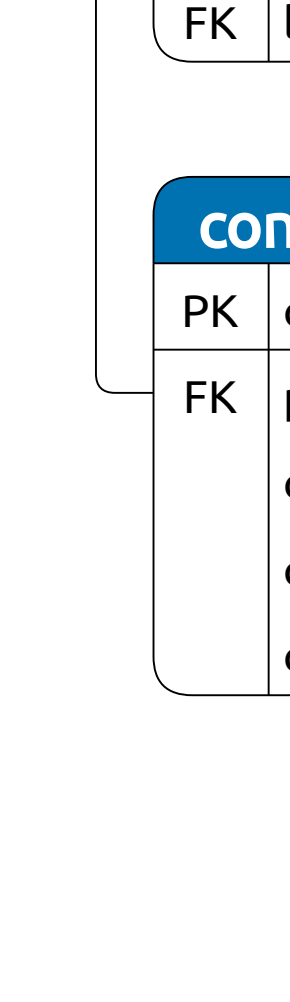

WHERE EXISTS CorrelatedCondition(p.person\_id)

Find patients with at least one medical condition.

```
SELECT p.*
FROM person p
CorrelatedCondition : X \mapsto FROM condition_occurrence c
                            SELECT NULL
                            WHERE c.person_id = XSELECT p.*
FROM person p
WHERE EXISTS (SELECT NULL
              FROM condition_occurrence c
              WHERE c. person_id = p. person_id)
```
## condition\_occurrence

 $PK$   $|$  condition\_occurrence\_id

FK | person  $id$ 

condition\_concept\_id

condition\_start\_date

condition\_end\_date

## person

 $PK$  | person\_id

year\_of\_birth

FK | location\_id

FROM condition\_occurrence c WHERE  $c.person_id = :X$ 

SELECT c.\*

FROM condition\_occurrence c WHERE  $c.person_id = 6$ 

From(condition\_occurrence) |> Where(Get.person\_id .== Var.X)

## using FunSQL: Bind

```
CorrelatedCondition(X) =From(condition_occurrence) |>
   Where(Get.person_id :=- Var.X) |>Bind(:X => X)
```
CorrelatedCondition(6) SELECT c.\*

```
CorrelatedCondition(X) =From(condition_occurrence) |>
    Where(Get.person_id := \text{Var.X}) |>
    Bind(:X => X)
```

```
From(person) |>
Where(Fun.exists(
        CorrelatedCondition(Get.person_id)))
```

```
SELECT p.*
FROM person p
WHERE EXISTS (SELECT NULL
              FROM condition_occurrence c
```
## WHERE  $c.$  person\_id =  $p.$  person\_id)

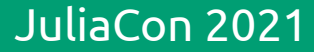

# Conclusion

FunSQL: a library for compositional construction of SQL queries Fundally Clark C. Evans, Kyrylo Simonov JuliaCon 2021

# FunSQL? Who Needs It?

Query Algebra

# Aggregate & Window Functions

Correlated Queries

Number of patients by the year of birth.

FROM person p

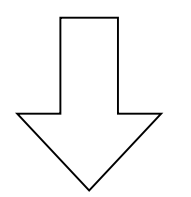

FROM person p GROUP BY p.year\_of\_birth

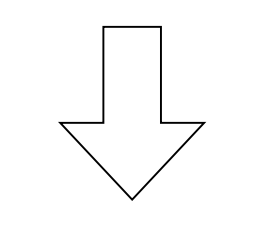

SELECT p.year\_of\_birth, COUNT(\*) FROM person p GROUP BY p.year\_of\_birth

using FunSQL: Agg, Group

From(person)

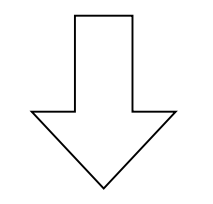

From(person) |> Group(Get.year\_of\_birth)

From(person) |> Group(Get.year\_of\_birth) |> Select(Get.year\_of\_birth, Agg.count())

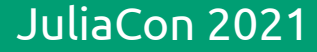

Average year of birth.

FROM person p

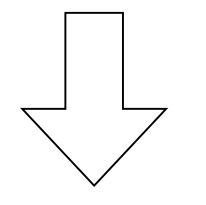

SELECT AVG(p.year\_of\_birth) FROM person p

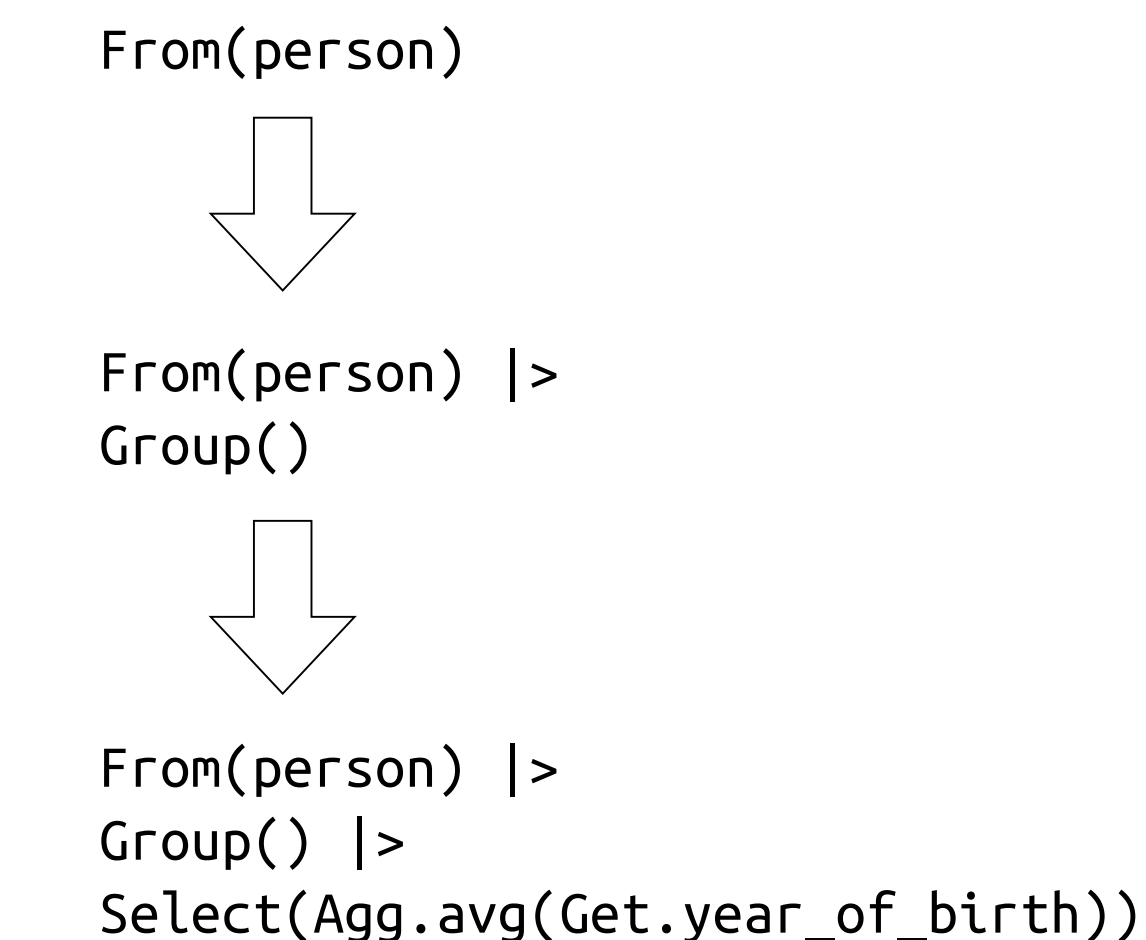

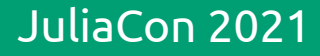

Patients who saw <sup>a</sup> doctor within the last 12 months.

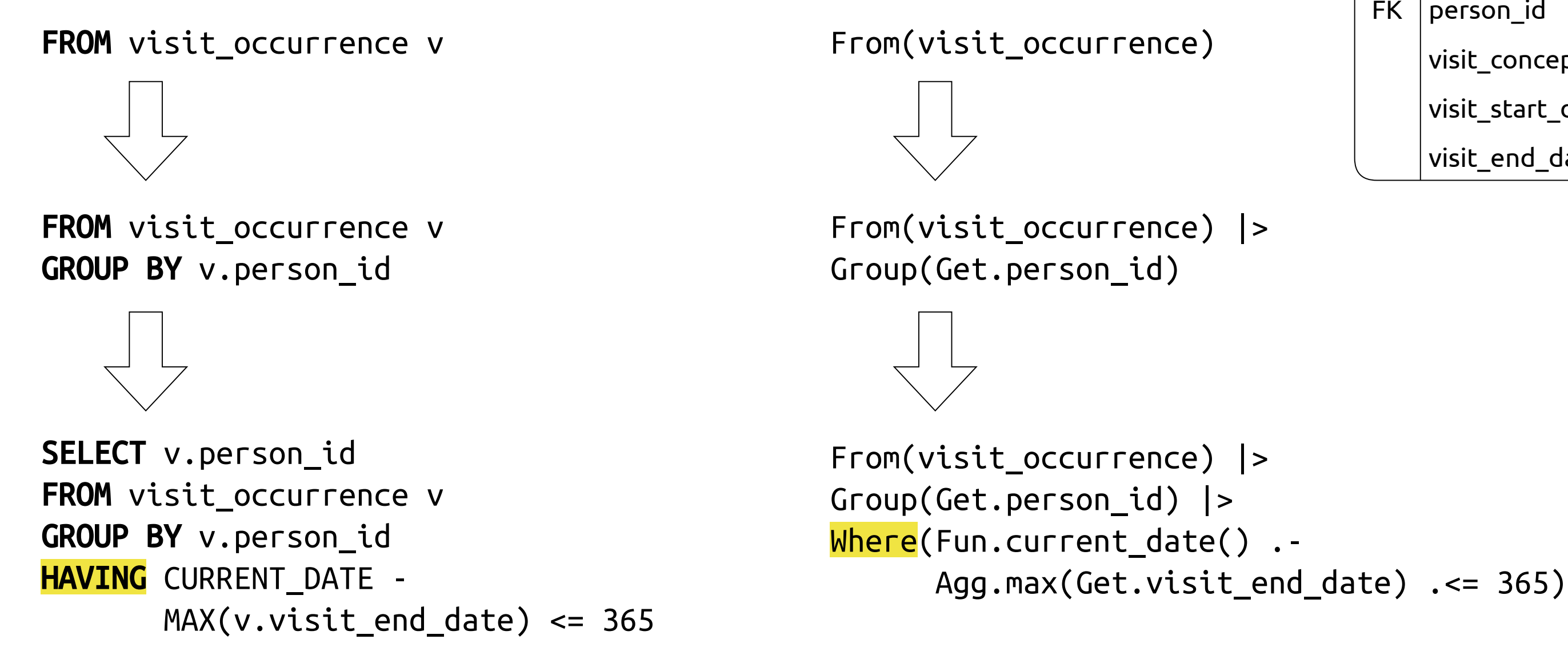

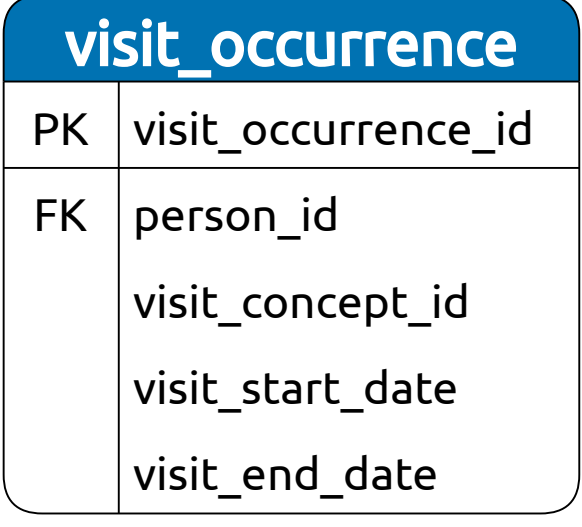

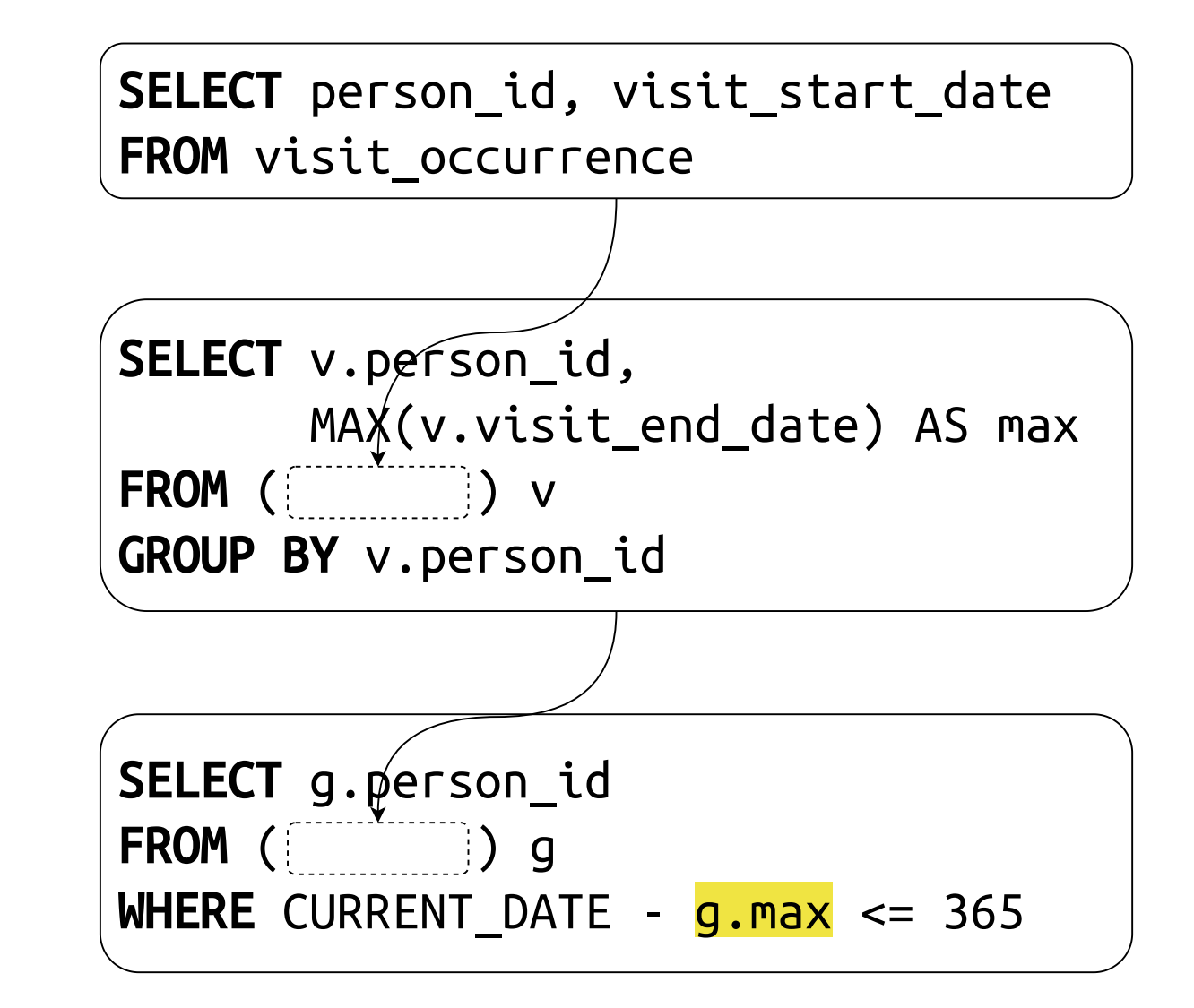

FunSQL: a library for compositional construction of SQL queries Fundally Clark C. Evans, Kyrylo Simonov JuliaCon 2021

Patients who saw <sup>a</sup> doctor within the last 12 months.

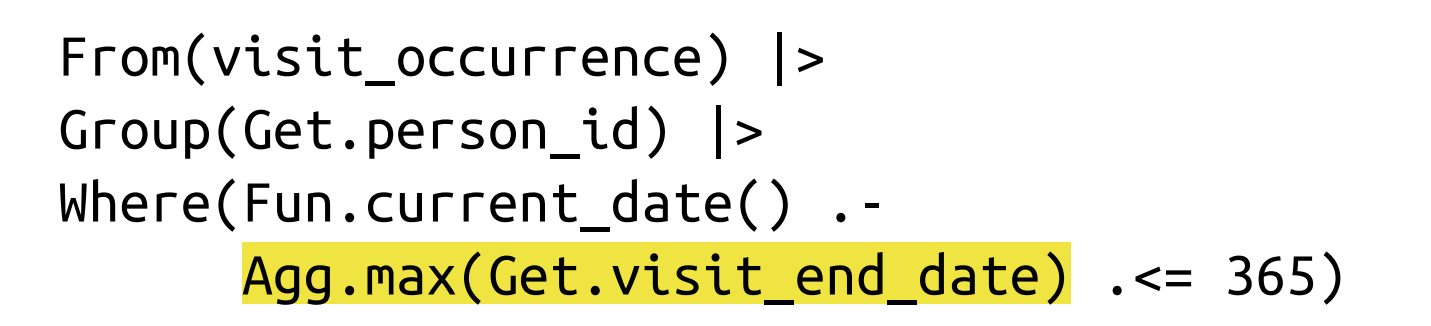

SELECT v.person\_id, FROM visit occurrence v GROUP BY v.person\_id HAVING CURRENT DATE -MAX(v.visit\_end\_date) <= 365

SELECT g.person\_id FROM ( ) g WHERE CURRENT\_DATE - g.max <= 365

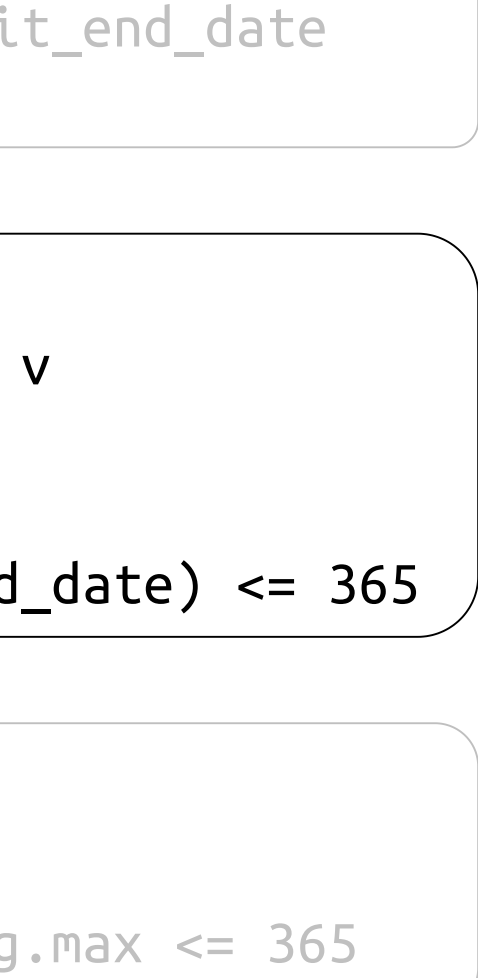

Patients who saw <sup>a</sup> doctor within the last 12 months.

```
From(visit_occurrence) |>
Group(Get.person_id) |>
Where(Fun.current date() .-
     Agg.max(Get.visit_end_date) .<= 365)
```
SELECT person\_id, visit\_end\_date FROM visit\_occurrence

For each visit, show the time passed since the previous visit.

> From(visit\_occurrence) |> Partition(Get.person\_id,  $order_by = [Get.visit_start_data],$  $frame = (mode = :rows,$ start =  $-Inf$ , finish  $= -1)$ )

FROM visit\_occurrence v WINDOW w AS ( PARTITION BY v.person\_id ORDER BY v.visit\_start\_date ROWS BETWEEN UNBOUNDED PRECEDING AND 1 PRECEDING)

using FunSQL: Partition

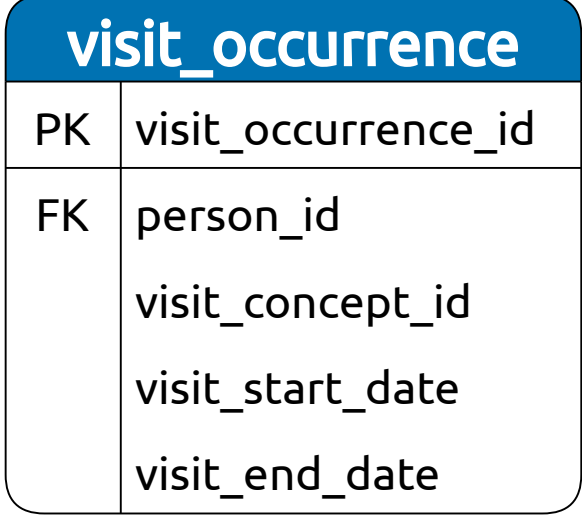

```
FROM visit_occurrence v From(visit_occurrence)
```
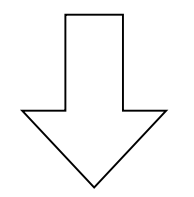

For each visit, show the time passed since the previous visit.

```
From(visit_occurrence) |>
Partition(Get.person_id,
          order_by = [Get.visit_start_data],frame = (mode = :rows,start = -Inf,
                   finish = -1)) |>
Select(Get.visit_start_date,
       :gap => Get.visit_start_date .-
               Agg.max(Get.visit end date))
```

```
SELECT v.visit_start_date,
       v.visit_start_date -
       MAX(v.visit end date) OVER w
FROM visit_occurrence v
WINDOW w AS (
  PARTITION BY v.person_id
  ORDER BY v.visit_start_date
  ROWS BETWEEN UNBOUNDED PRECEDING AND
               1 PRECEDING)
```
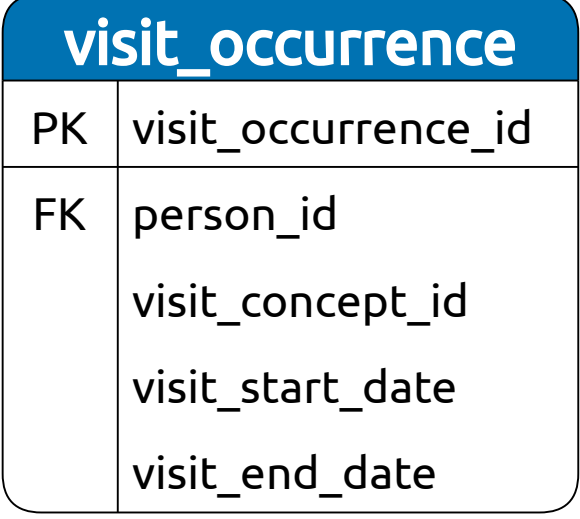

- 
- 

From(visit\_occurrence)

From(visit\_occurrence) |> Group(Get.person\_id) |> Where(Fun.current\_date() .- Agg.max(Get.visit\_end\_date) .<= 365)

From(visit\_occurrence) |> Partition(Get.person\_id, order\_by = [Get.visit\_start\_date],  $frame = (mode = :rows,$ start  $= -Inf$ , finish =  $-1$ )) |> Select(Get.visit\_start\_date, :gap => Get.visit start date .-Agg.max(Get.visit\_end\_date))

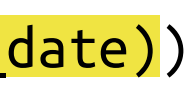

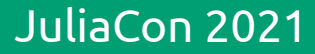

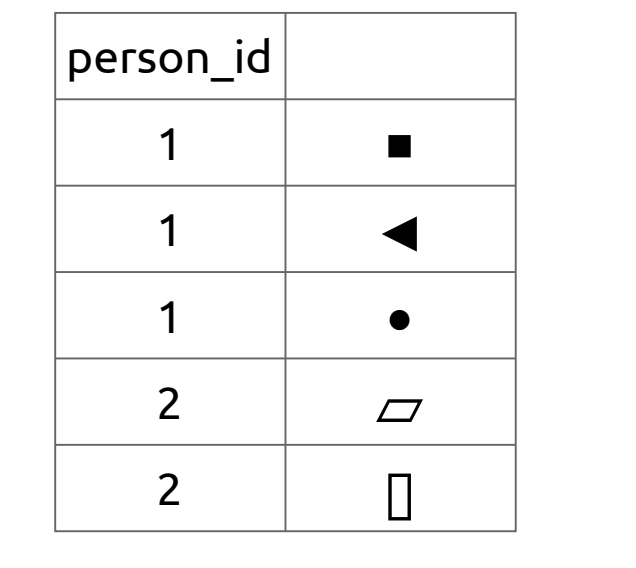

Partition(Get.person\_id, order\_by = [Get.visit\_start\_date], frame =  $(mode = :rows, start = -Inf, finish = -1))$ 

From(visit\_occurrence)

Group(Get.person\_id)

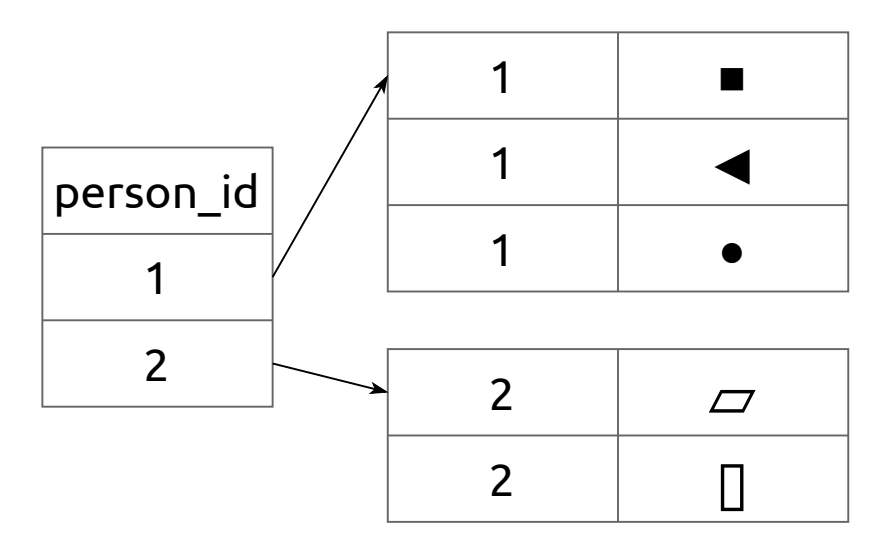

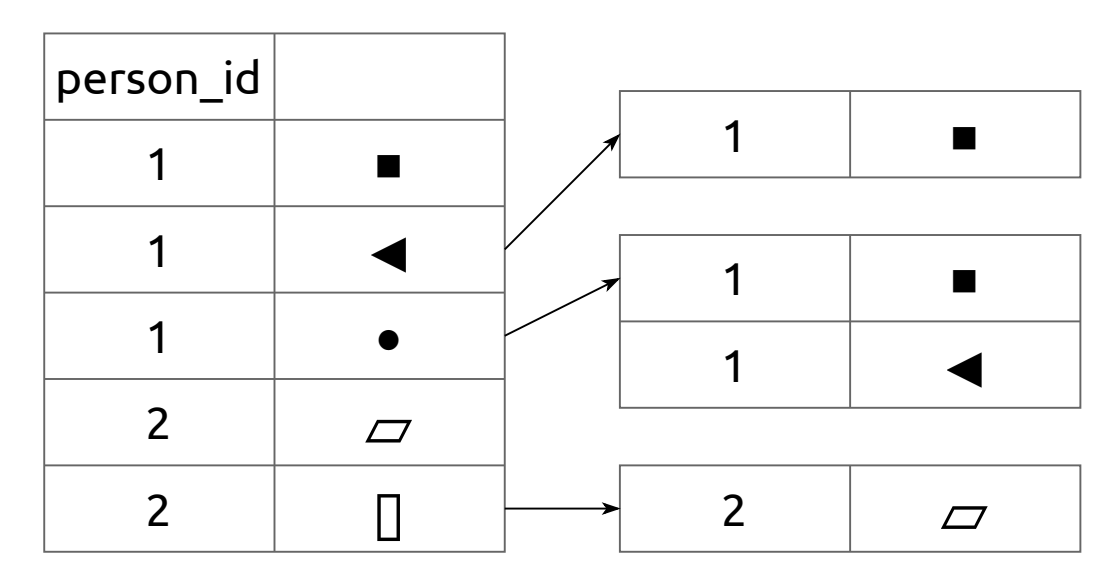

## Merge overlapping visits.

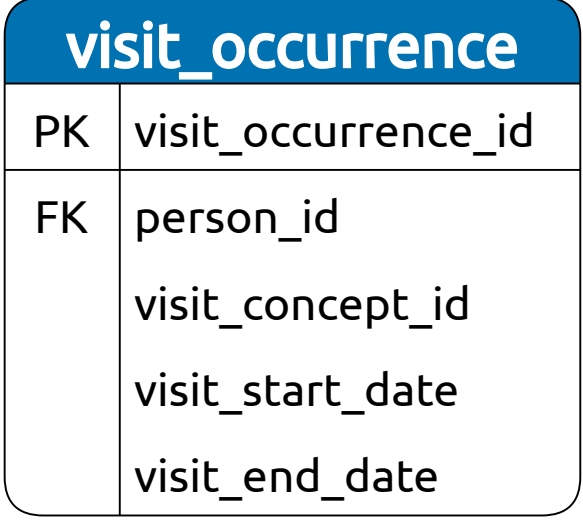

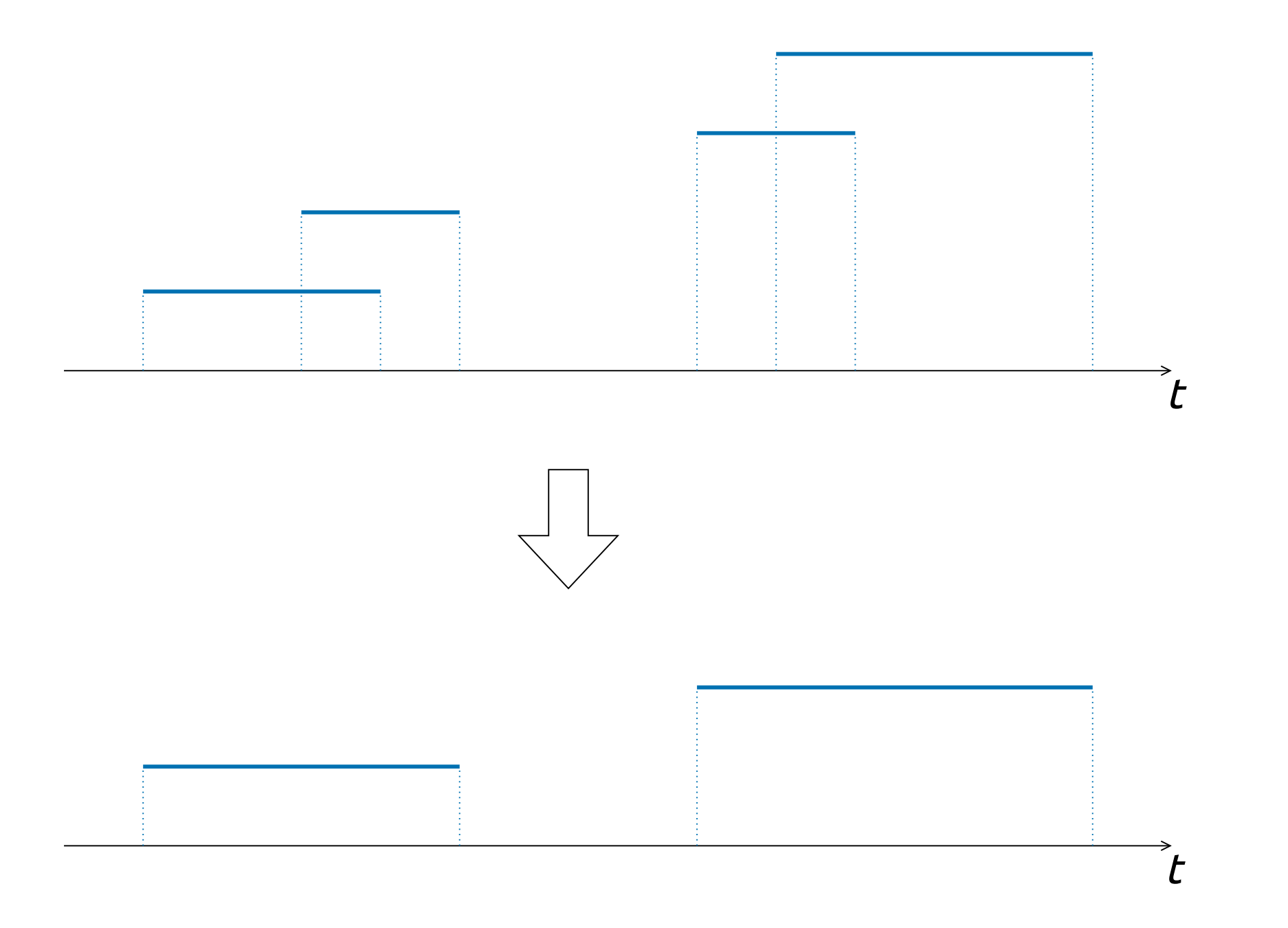

FunSQL: a library for compositional construction of SQL queries Clark C. Evans, Kyrylo Simonov JuliaCon 2021

## Merge overlapping visits.

```
From(visit_occurrence) |>
Partition(Get.person_id, order_by = [Get.visit_start_date],
          frame = (mode = :rows, start = -Inf, finish = -1)) |>
Define(:boundary => Agg.max(Get.visit_end_date)) |>
Define(:gap => Get.visit_start_date .- Get.boundary) |>
Define(:new => Fun.case(Get.gap .<= 0, 0, 1))
```
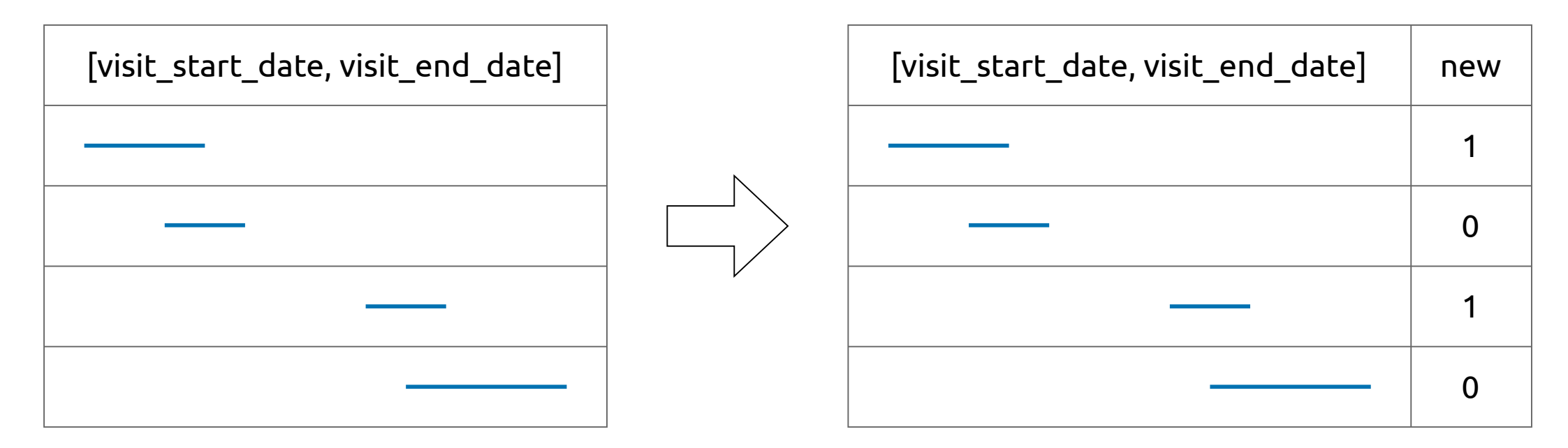

Partition(Get.person\_id, order\_by = [Get.visit\_start\_date], frame =  $(mode = :rows, start = -Inf, finish = -1))$  |> Define(:boundary => Agg.max(Get.visit\_end\_date)) |> Define(:gap => Get.visit\_start\_date .- Get.boundary) |> Define(:new => Fun.case(Get.gap .<=  $0, 0, 1$ ) |> Partition(Get.person\_id, order\_by = [Get.visit\_start\_date, .- Get.new],  $frame = :rows)$  |> Define(:group => Agg.sum(Get.new))

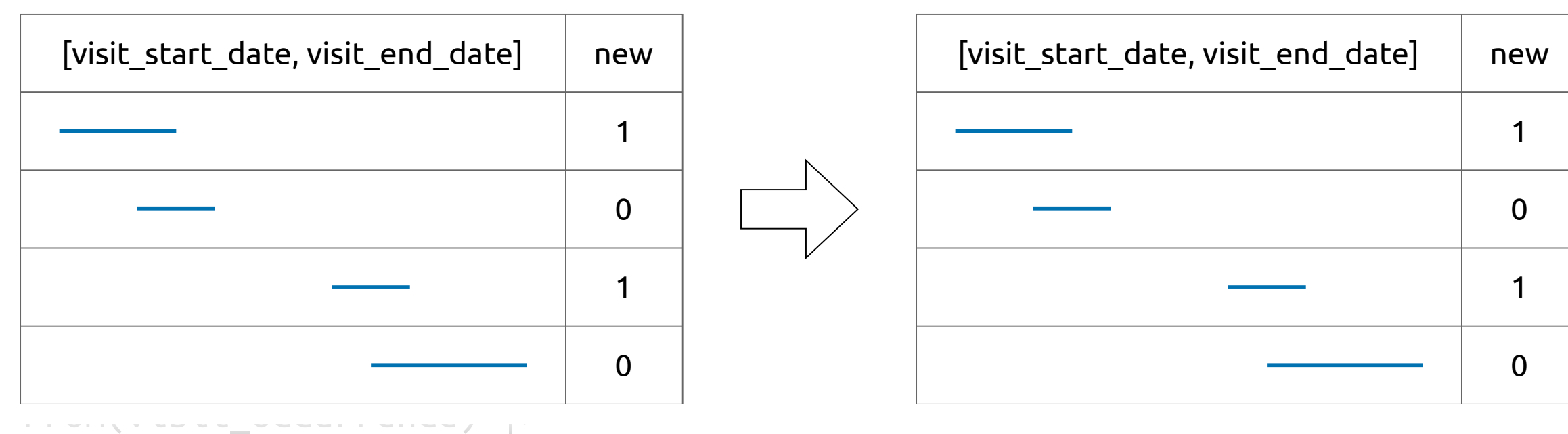

## Merge overlapping visits.

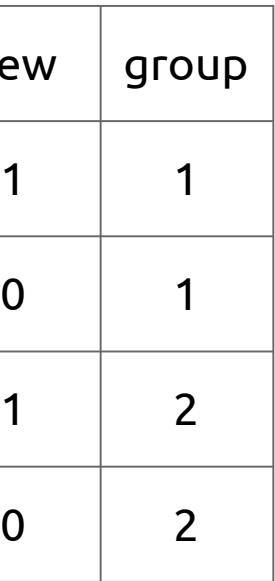

Define(:new => Fun.case(Get.gap  $\leq 0$ , 0, 1)) |> Partition(Get.person id, order by =  $[Get.vist start date, - Get.new],$  $frame = :rows)$  |> Define(:group => Agg.sum(Get.new)) |> Group(Get.person\_id, Get.group) |> Define(:start\_date => Agg.min(Get.visit\_start\_date), :end\_date => Agg.max(Get.visit\_end\_date)) |> Select(Get.person\_id, Get.start\_date, Get.end\_date)

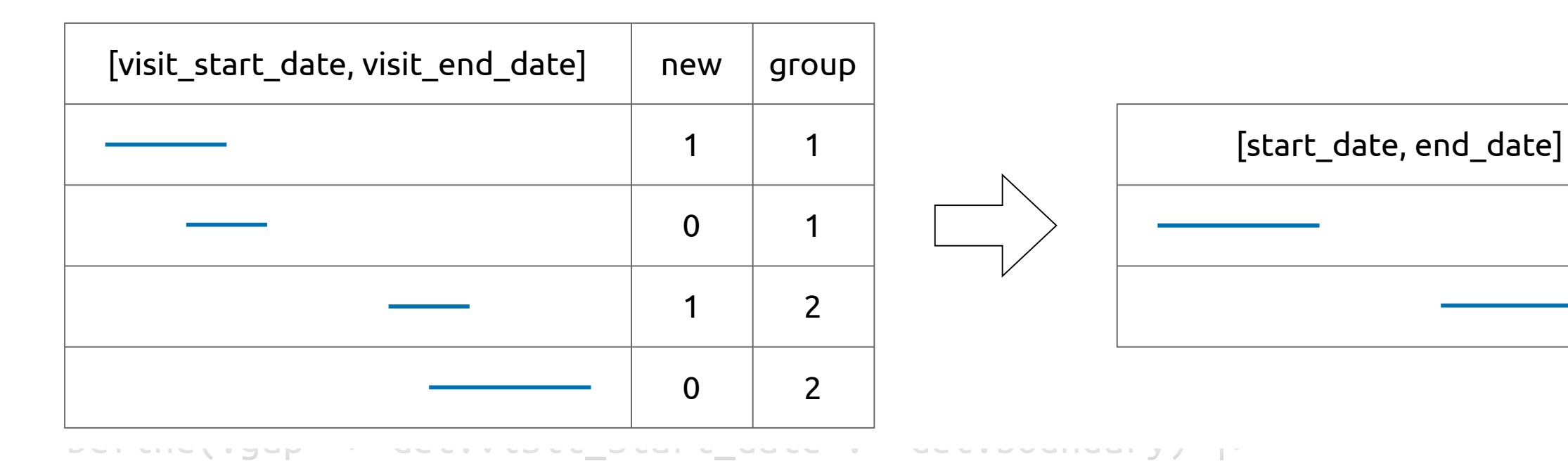

## Merge overlapping visits.

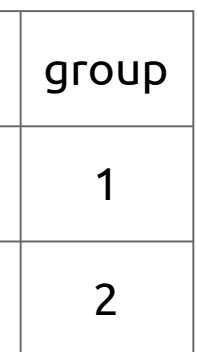

Merge overlapping visits.

```
CollapseIntervals(start_date, end_date) =
    Partition(Get.person id, order by = \lceilstart date\rceil,
              frame = (mode = :rows, start = -Inf, finish = -1)) |>
    Define(:boundary => Agg.max(end date)) |>Define(:gap => start_date .- Get.boundary) |>
    Define(:new => Fun.case(Get.gap .<= 0, 0, 1) |>
    Partition(Get.person_id, order_by = [start_data, -Get.new],frame = :rows) |>
    Define(:group => Agg.sum(Get.new)) |>
    Group(Get.person_id, Get.group) |>
    Define(:start_date => Agg.min(start_date),
           :end date \Rightarrow Agg.max(end date))
```
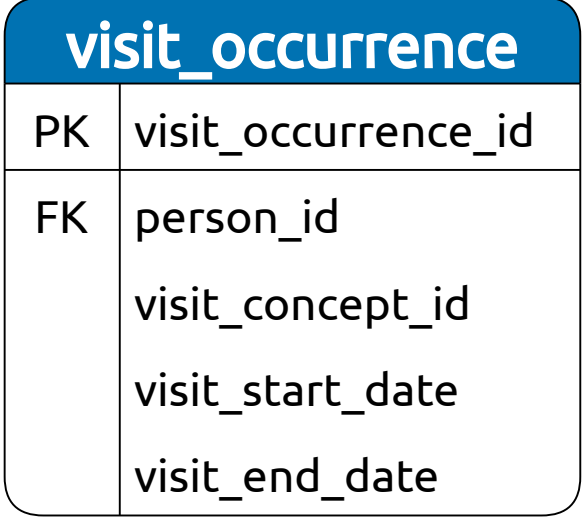

 $q = From(visit occurrence)$  |> CollapseIntervals(Get.visit\_start\_date, Get.visit\_end\_date) |> Select(Get.person\_id, Get.start\_date, Get.end\_date)

# Conclusion

FunSQL: a library for compositional construction of SQL queries Fundally Clark C. Evans, Kyrylo Simonov JuliaCon 2021

# FunSQL? Who Needs It?

# Query Algebra

# Aggregate & Window Functions

# Correlated Queries

```
function find patients(conn; start year = nothing,
                             end year = nothing,
                             state = nothing,
                             condition_concepts = [],
                             latest_vist_threshold = nothing)q = FindPatients(; start_year, end_year, state,
                       condition_concepts, latest_visit_threshold)
    sal = render(q, dialect = :postgresql)DBInterface.execute(conn, sql)
end
```
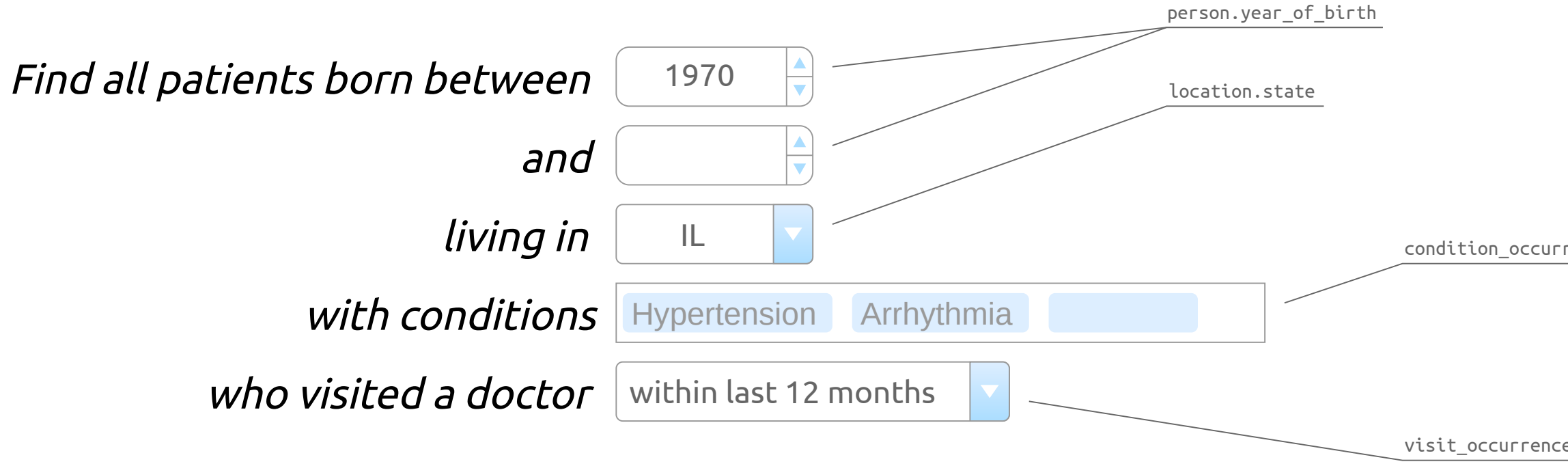

## condition\_occurrence.condition\_concept\_id

visit occurrence.visit start date

```
FindPatients(; start_year = nothing, end_year = nothing,
               state = nothing,
               condition_concepts = [],
               latest visit threshold = nothing) =
    From(person) |>
    FilterByYearOfBirth(; start_year, end_year) |>
    FilterByState(; state) |>
    FilterByConditions(; condition_concepts) |>
   FilterByLatestVisit(; latest_visit_threshold) |>
   Select(Get.person_id)
```
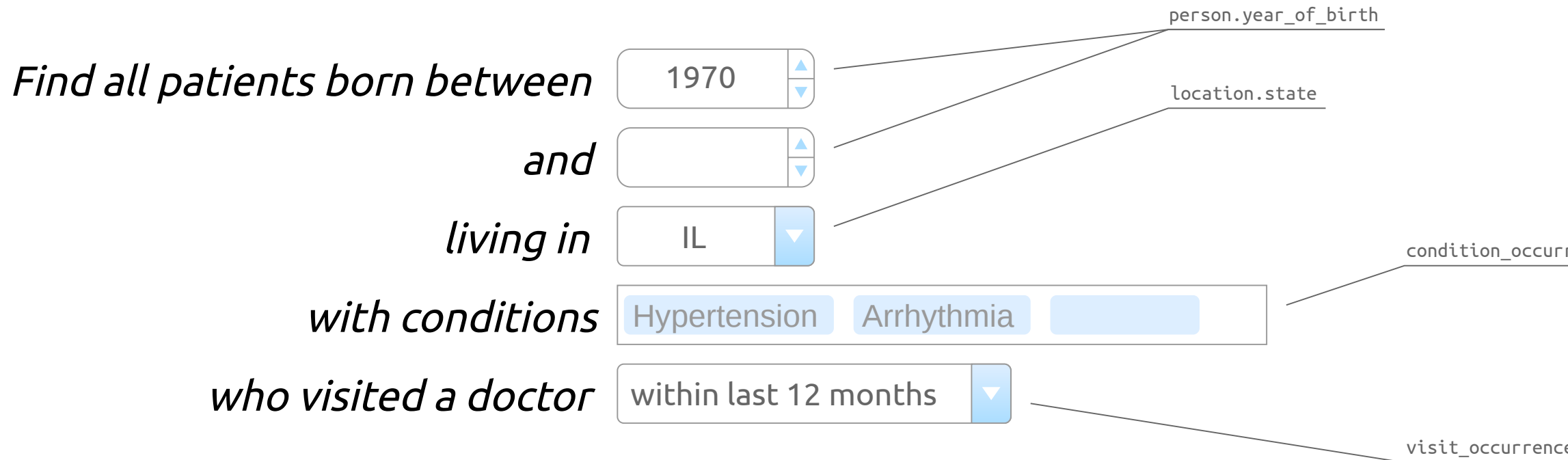

## condition\_occurrence.condition\_concept\_id

visit occurrence.visit start date

```
FilterByYearOfBirth(; start year, end year) =
    if start_year !== nothing & end_year !== nothing
        Where(Fun.between(Get.year_of_birth, start_year, end_year))
    elseif start_year !== nothing
        Where(Get.year of birth \rightarrow start year)
    elseif end_year !== nothing
        Where(Get.year_of_birth .<= end_year)
    else
        identity
    end
FinterByState; state) =
    if state !== nothing
        Join(:location => From(location) |>
                          Where(Get.state .== state),
             Get.location_id .== Get.location.location_id)
    else
        identity
    end
```

```
ConditionsByPerson(person_id; condition_concepts) =
    From(condition_occurrence) |>
   Where(Fun.and(Fun.in(Get.condition_concept_id, condition_concepts...),
                 Get.person_id := Var.person_id)) |>Bind(:person id => person id)
```

```
if !isempty(condition concepts)
    Where(Fun.exists(ConditionsByPerson(Get.person_id; condition_concepts)))
else
    identity
```

```
FilterByConditions(; condition_concepts) =
```
end

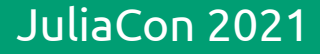

```
FilterByLatestVisit(; latest_visit_threshold) =
    if latest_visit_threshold !== nothing
        Join(:visit_group => From(visit_occurrence) |>
                             Group(Get.person_id),
             Get.person id .== Get.visit group.person id) |>Define(:latest_visit_date =>
                   Agg.max(Get.visit_start_date, over = Get.visit_group)) |>
        Where(Fun.current_date() .- Get.latest_visit_date .<= latest_visit_threshold)
    else
        identity
```
end

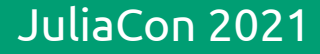

# TODO (June 2021)

- ORDER BY and LIMIT, CTE and WITH clause, WITH RECURSIVE, CUBE/ROLLUP and more Documentation and examples Comprehensive support for SQL dialects Tracking column and expression types CRUD (INSERT, UPDATE, DELETE) DDL (CREATE TABLE) and schema introspection
- 
- 
- 
- 
- 
- Select, Where, Join, Define, Group, Partition, Append (UNION ALL), Parameterized and Correlated Queries
- Tested with SQLite, PostgresSQL, RedShift, Microsoft SQL Server

# DONE

# Example

https://github.com/MechanicalRabbit/OHDSICohortExpressions.jl

# Contact Us

julialang.zulipchat.com: funsql.jl

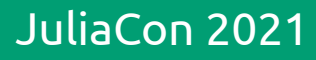